# Instruction Manual for the Infinity Black Widow Tone Arm

#### **Congratulations!**

Congratulations! With the purchase of your INFINITY Black Widow Tone Arm, you have joined the elite of sophisticated music and sound perfectionists. INFINITY has put years of experience and many hundreds of hours' work into the development of this Tone Arm, so that we are able to bring you the finest in sound reproduction.

In order that you may realize the full potential of your new Black Widow Tone Arm, attention must be given to proper installation. After opening the carton, carefully examine your Tone Arm, checking for possible freight damage. If there is damage, contact your dealer immediately.

#### **Related Components:**

#### **Related Components:**

Selection of related components for use with the INFINITY Black Widow Tone Arm, is the prime factor in assuring the best performance of your system. Any defect or incompatability in related components will cloud the potential of your new Tone Arm. While the Black Widow Tone Arm can be made to function on almost any turntable, in rare cases the necessary modifications may prove impractical and/or too expensive. Therefore, if you should have any questions regarding the compatibility of specific turntables to use with your new INFINITY Tone Arm, please do not hesitate to contact your dealer or the factory.

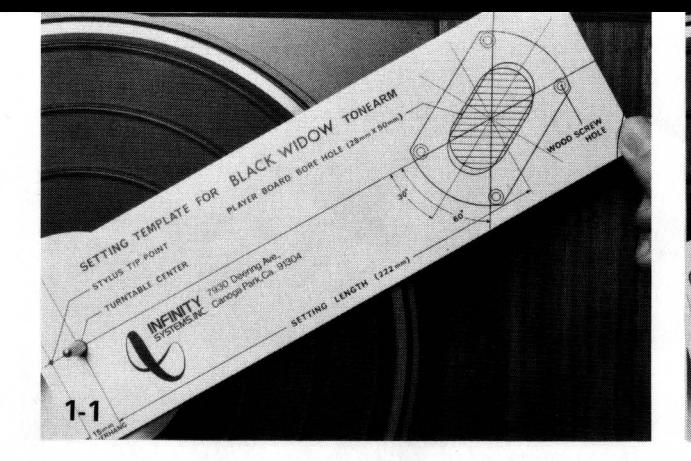

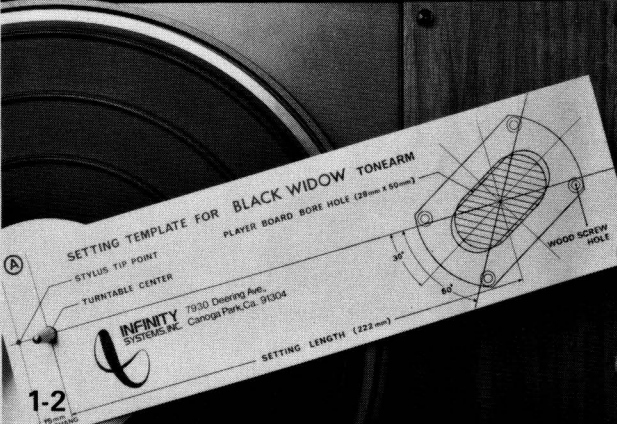

#### 1. Mounting on wood tone arm boards:

Place the platter spindle through the hold  $(a)$ marked "turntable center" of the setting template. Swing the template to the most convenient position allowing a 2" radius clearance for the balance weight.

figure 1-1 is too far back.

figure 1-2 is in the best position while figure 1-3 is too far forward.

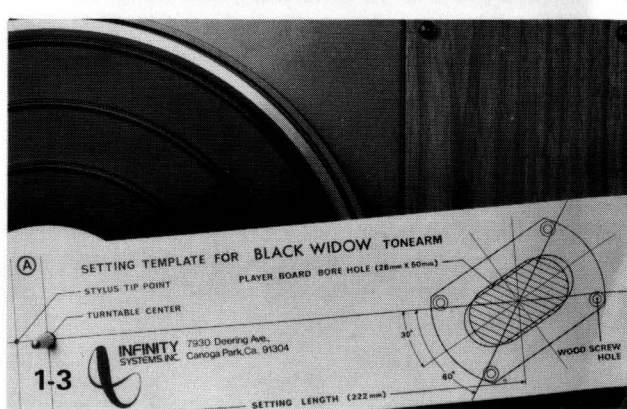

- Keeping the template flat, pass a long  $(b)$ needle vertically through the point where the lines intersect on the sliding base drawing on the template - fig. 1-4. Disengage the spindle and lower the template on to the tone arm board using the. needle as a guide - refer to fig. 1-5.
- Take an additional pin and pierce four  $(c)$ more holes where the wood screws go (letter "A" in fig. 1-6). Drill two 1-inch holes to correspond with the ends of the shaded area (use letter "B" of fig. 1-6 as the centers for the 1" holes, and 1-7). Then utilizing a jigsaw, or a key-hole saw, cut the rest of the shaded area out - fig.  $1-8.$

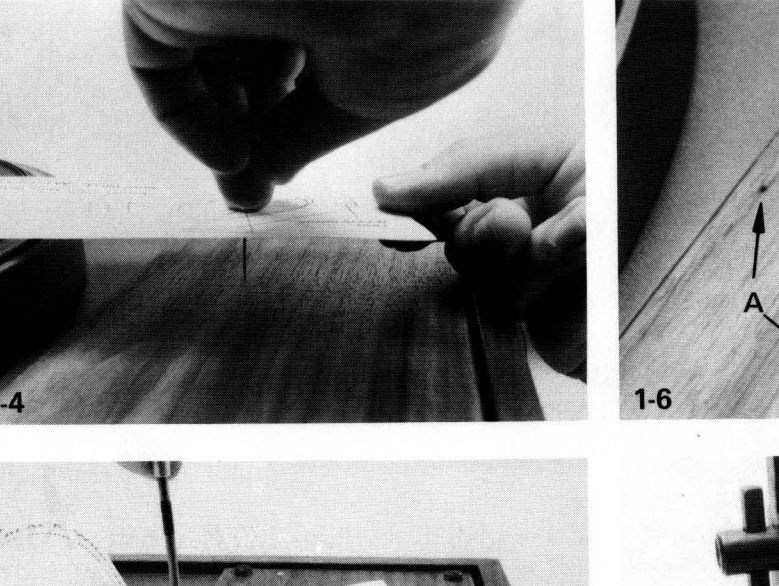

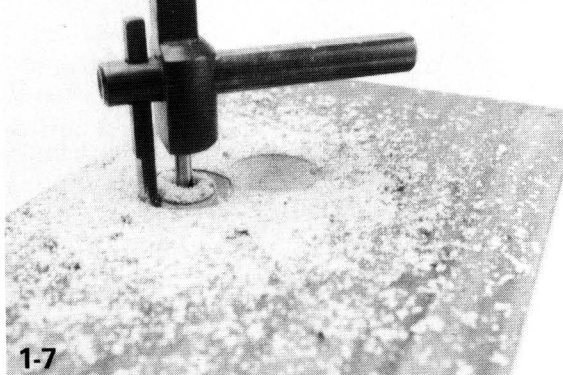

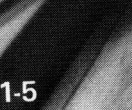

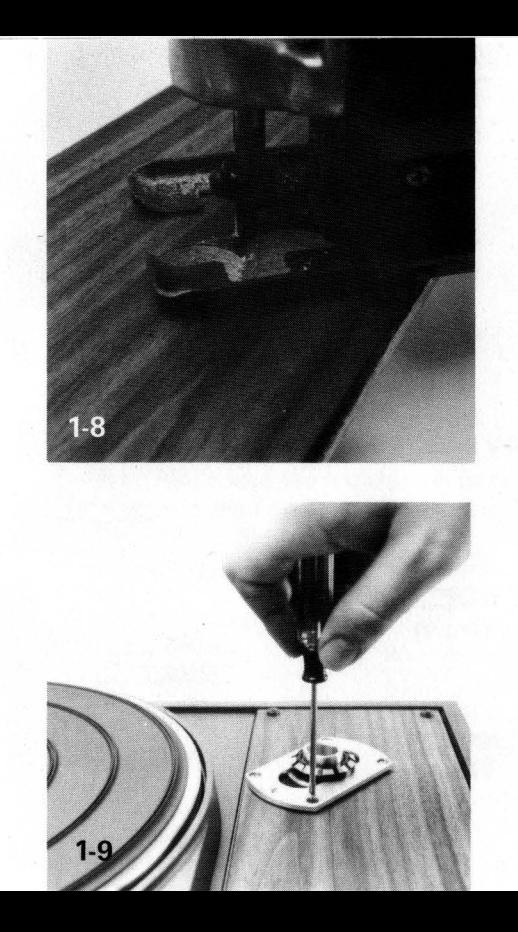

- $(d)$ Using a 3/64ths drill bit, drill the four remaining holes for the wood screws - (letter "A" - fig. 1-6).
- Mount the sliding base (fig. 1-9) being (e) careful not to overtighten the screws, which will, by collapsing the rubber grommets, defeat their ability to isolate the arm from the tone arm board. (See fig.  $4-4$ ).

#### 2. Mounting on metal tone arm boards:

Location techniques for mounting on metal tone arm boards are the same as above, except that the holes may need machining and machine screws must be used instead of wood screws.

- 3. Mounting in turntables incorporating common platter and arm suspension systems:
	- Compatibility may be limited without  $(a)$ considerable modifications, therefore;
	- $(b)$ To avoid costly modifications, check to see if a standard SME adapter is available.

#### **Installing the Black Widow**

- 4. Installing the Black Widow in an existing SME mount:
	- Completely remove all SME hardware.  $(a)$
	- Dismantle the Black Widow sliding base (b) and rotate the threaded portion 180° as illustrated in Fig. 4-1 and 4-2.
	- Re-assemble the sliding base and mount  $(c)$ it using the SME holes and hardware - Fig.  $4-3.$
	- Tension the screws as shown in Fig. 4-4.  $(d)$
	- Ignore the machined slot in the arm  $(e)$ pillar, it will be incorrectly positioned with the arm mounted this way. But it is not necessary for correct functioning of the tone-arm.

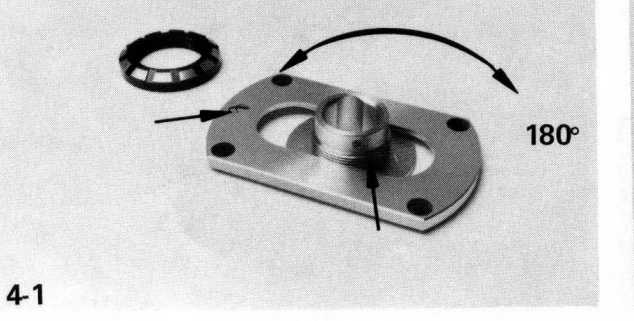

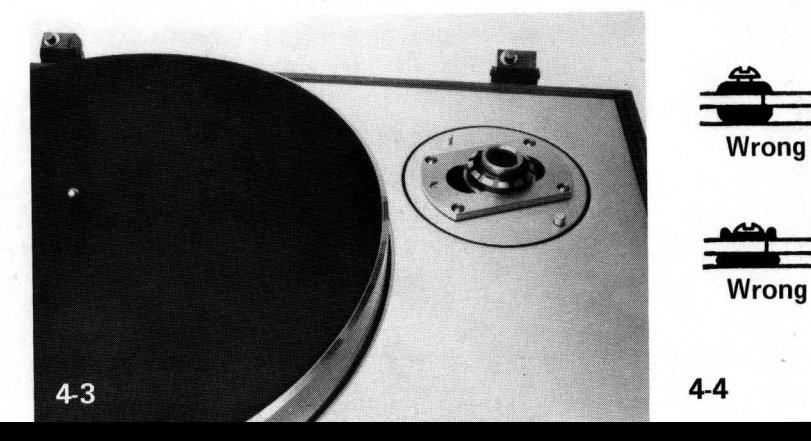

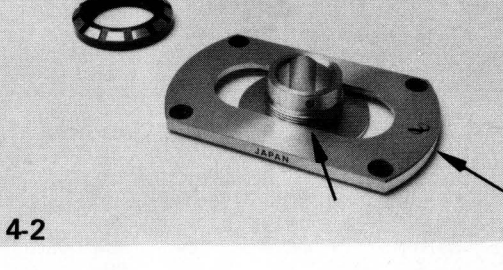

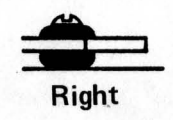

#### 5. Mounting cartridge:

- Select the appropriate screws and mount  $(a)$ the cartridge, leaving the stylus guard on  $-Fig. 5-1.$
- Make sure the cartridge is installed sym- $(b)$ metrically to the head shell (See Fig. 5-2).
- As illustrated in Fig. 5-3 and 5-4, use  $(c)$ needle nose pliers to fit the pin jacks on to the cartridge as follows:

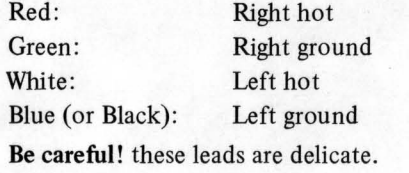

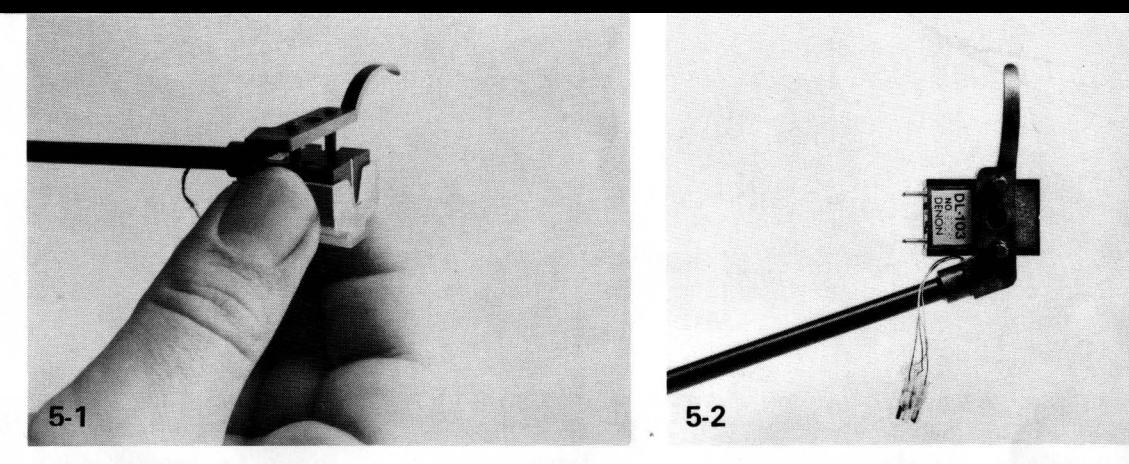

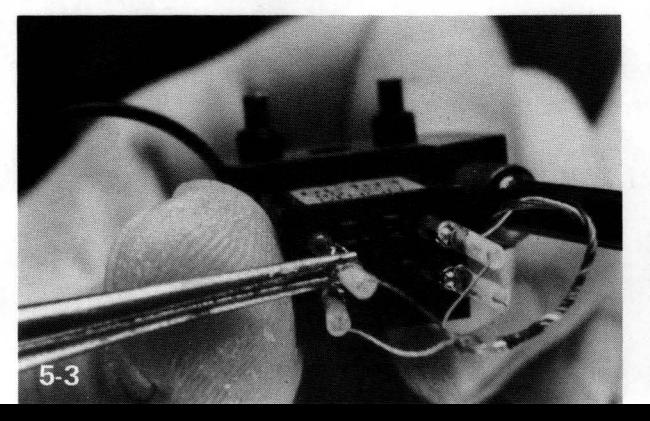

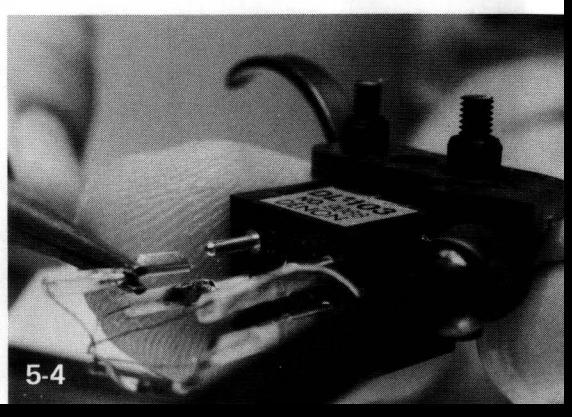

#### 6. Installing Audio Cable:

- Loosen the set-screw (Fig. 6-1) and slide  $(a)$ the tone arm into the sliding base and retighten the set-screw.
- Install the audio cable as shown in Fig.  $(b)$ 6-2 and 6-3.

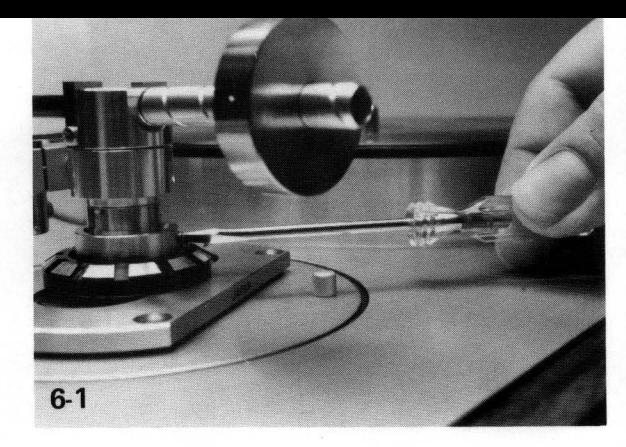

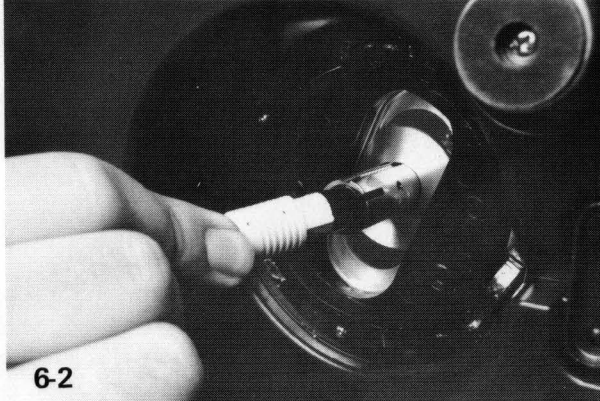

#### 7. Adjusting stylus pressure:

- $(a)$ Screw the counterweight on to the rear of the tone arm.
- With the cue lever down and the arm removed from its rest, rotate  $(b)$ the counterweight until the cartridge end is balanced. (Make sure the stylus guard is off).
- Holding the main counterweight (A) still, rotate the weight indicator (B) so  $(c)$ that "0" aligns with the mark on the top of the tone-arm, as shown in Fig.7-1.

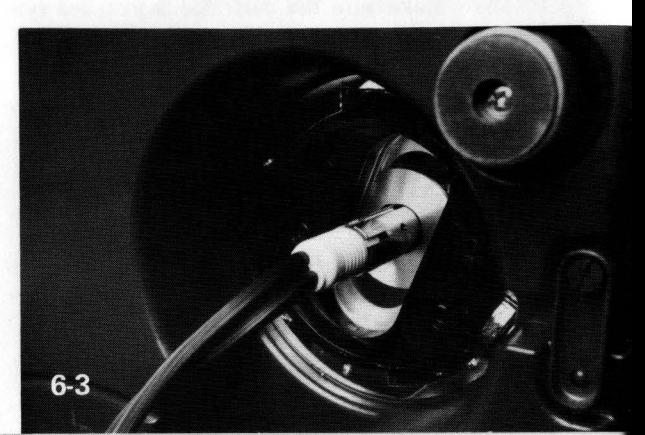

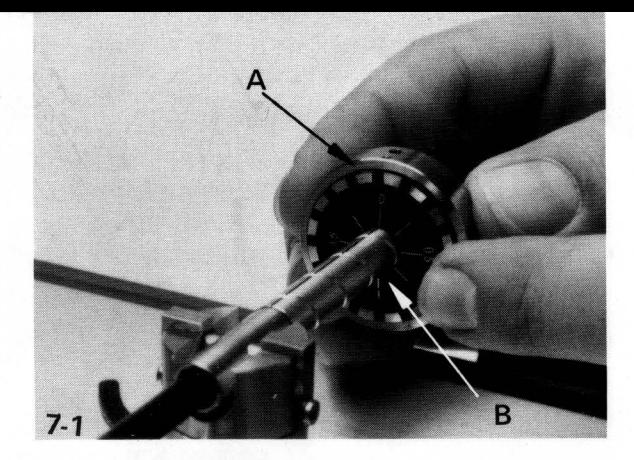

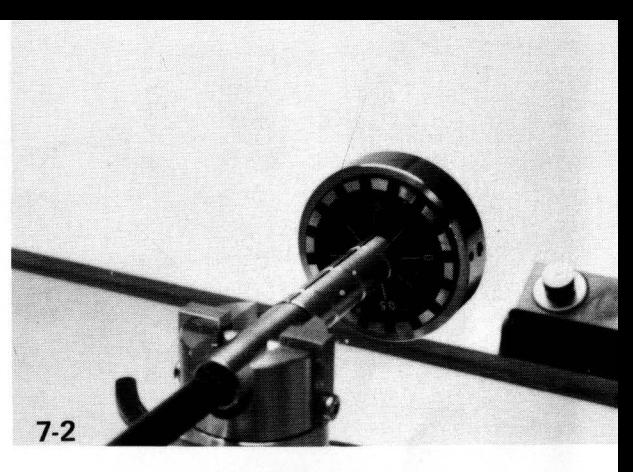

- Rotate whole counterweight assembly  $(d)$ until desired tracking weight reading is indicated  $-$  Fig. 7-2.
- 8. Adjusting anti-skate:

Slide the anti-skate indicator to match the weight set on the counterweight - Fig. 8-1 and  $8-2.$ 

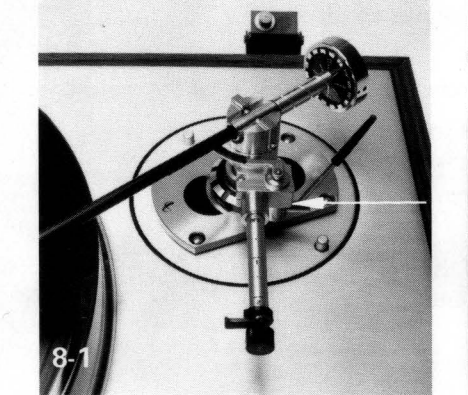

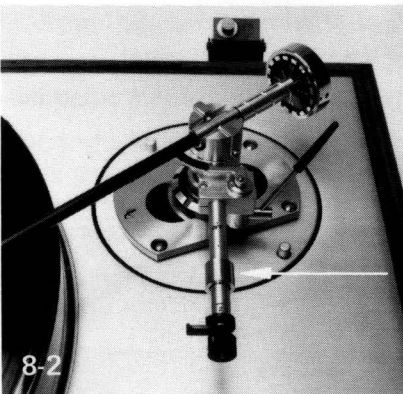

#### 9. Adjusting overhang:

It is important to align the arm and cartridge correctly in relation to the record.

Place the template provided over the turntable spindle, and loosen the collar at the base of the arm pillar.

Place the stylus on one of the two points indicated on the template.

Slide the whole arm assembly on the base so as to align the cartridge with the lines on the template, as shown in Fig. 9-1. (Note: Make adjustments in small steps, removing the stylus from the template when moving the arm.)

Repeat this procedure with the stylus on each of the two points indicated on the template, so as to achieve minimum error on both.

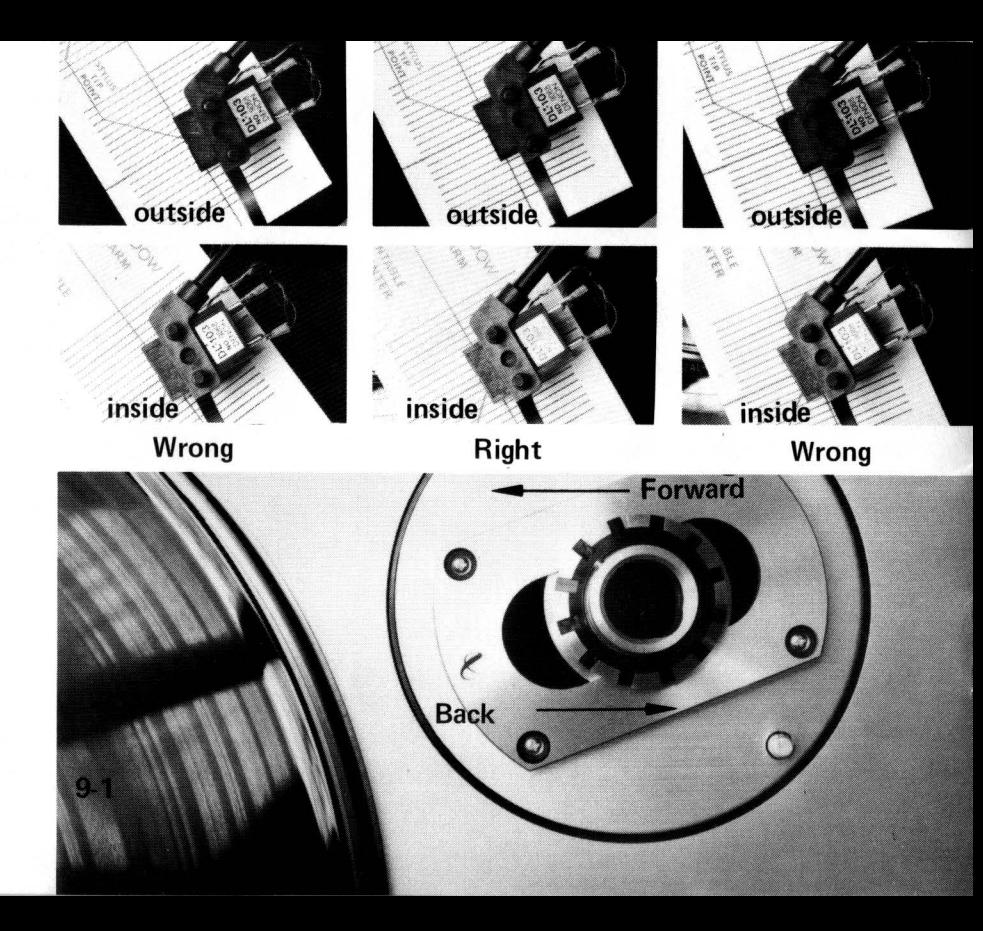

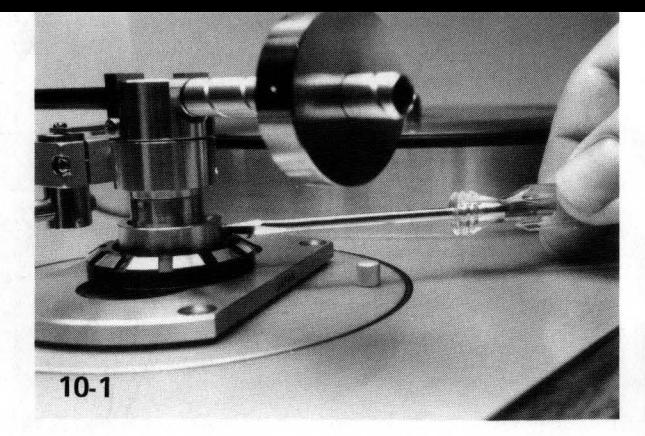

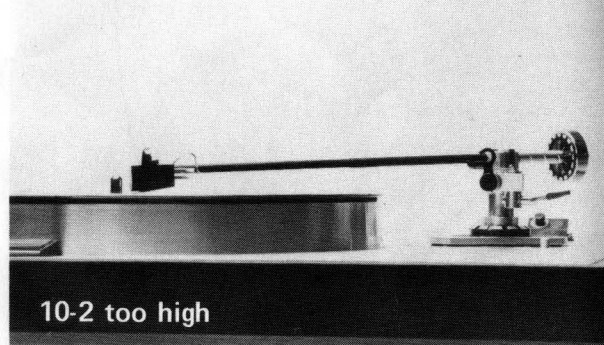

#### 10. Adjusting arm height:

- $(a)$ Using the set-screw (Fig.  $10-1$ ) adjust arm height as specified in Fig. 10-2, 10-3, 10-4.
- $(b)$ A slightly high position is usually preferred over a slightly low one. If, when the arm is perfectly level and the cartridge sounds a little harsh, the slightly high position may help to alleviate it.

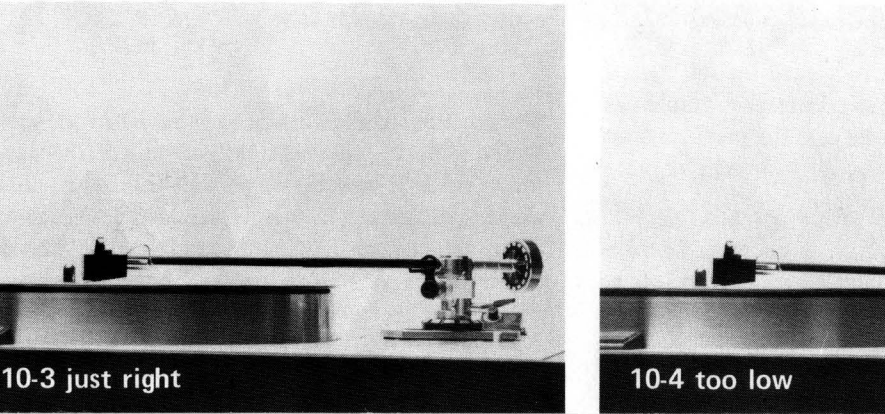

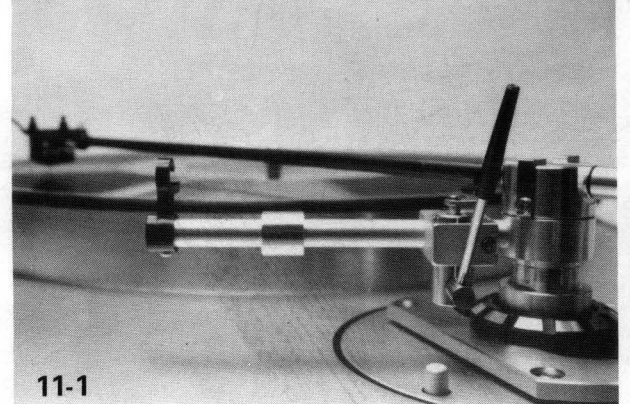

# $11 - 2$

#### 11. Cueing lever:

Functions as shown in Fig. 11-1 for up, and Fig. 11-2 for down.

#### In case you have problems

Please refer to your warranty card for full details on your warranty. Should you suspect trouble in your tone-arm, please make sure the problem does not lie elsewhere in your system.

Thoroughly check your wiring for possible bad connections. If there is still a question in your mind as to the proper functioning of your system, have it checked by your dealer.

Should it become necessary to return the tone-arm to the factory, follow the instructions on the warranty card. It should be packed in the original packing material. If that is no longer available, write directly to INFINITY for packing. Please expect an average of two weeks repair time from the day of receipt at the factory. DO NOT ship by bus or Parcel Post. We recommend that it be returned by truck or an air freight company and addressed to: .

> **INFINITY SYSTEMS, INC.** 7930 Deering Avenue Canoga Park, CA 91304 Phone: (213) 883-4800

## PINOUT OF BLACK WIDOW AUDIO CABLE (NO LONGER STOCKED)

### (FIVE PIN DIN TO DUAL RCA W/ GROUND LEAD)

## **INSTRUCTIONS FOR HAND WIRING**

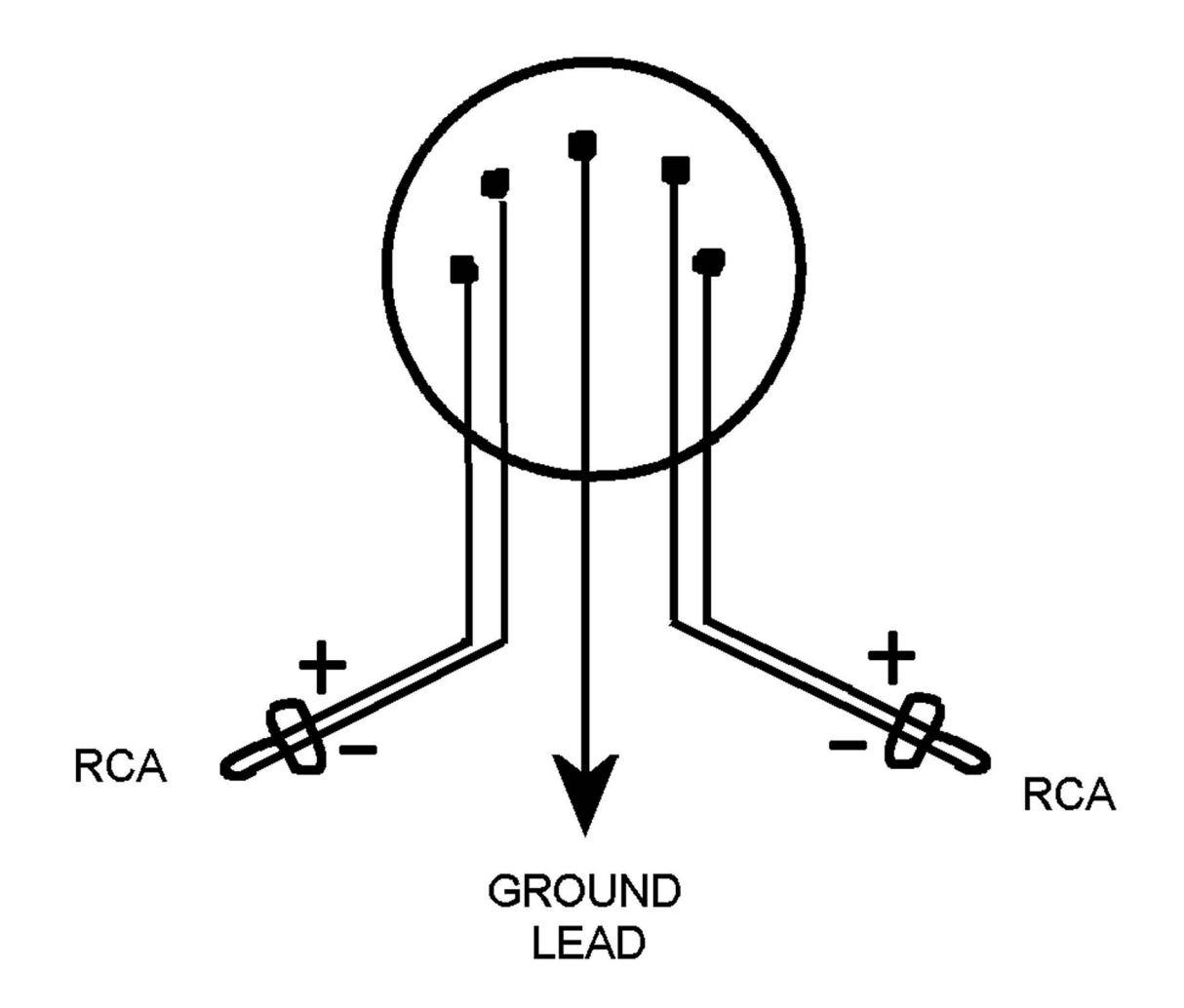